# Aménagement de l'espace pour la connectivité

Dr. Annika Keeley, Banque mondiale et Center for Large Landscape

**CENTER** servation 28 juin 2022

**LARGE LANDSCAPE** CONSERVATION

## Grandes lignes

- Aperçu du processus d'aménagement du territoire pour les corridors écologiques
- Introduction à l'outil de cartographie des corridors fauniques
- Utilisation de l'outil
- Actions prioritaires pour l'outil de connectivité (si le temps le permet)

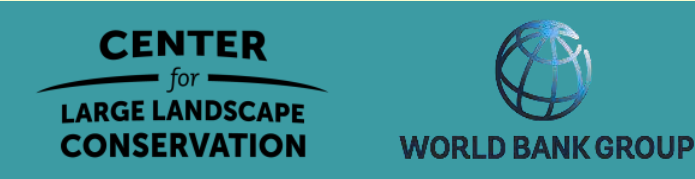

# Étapes de l'identification et de la hiérarchisation des corridors

Définir les objectifs écologiques

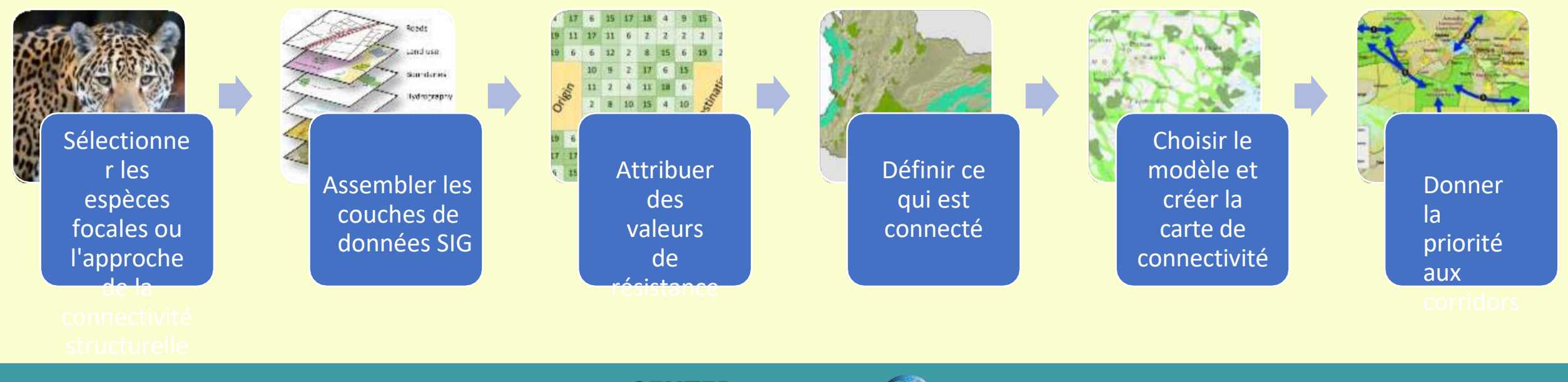

**CENTER LARGE LANDSCAPE CONSERVATION** 

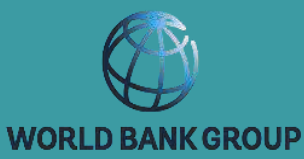

Évaluer l'utilité potentielle de les corridors identifiés

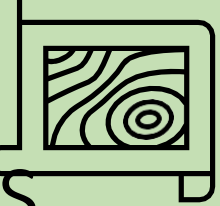

# Outil de cartographie des corridors fauniques

Smithsonian Institution

Dr. Grant Connette, Institution Smithsonian

Dr. Nirmal Bhagabati, WWF-US, et autres

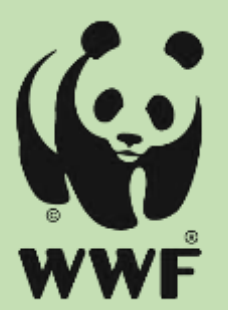

https://grmcco.users.earthengine.app/view/corridor-mapping-tool-v3

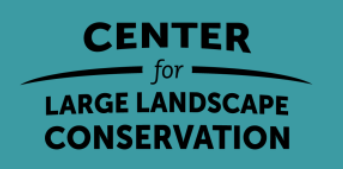

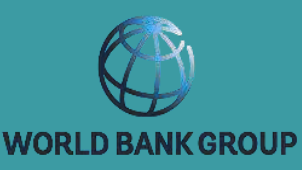

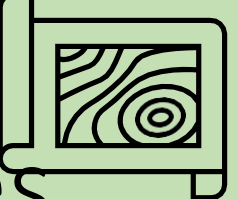

# Outil de cartographie des corridors fauniques

Smithsonian Institution

Dr. Grant Connette, Institution Smithsonian

Dr. Nirmal Bhagabati, WWF-US, et autres

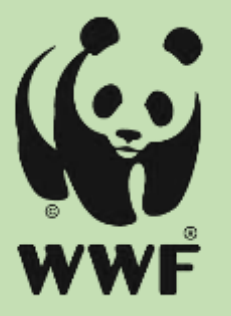

- 1. Convertir des images satellites récentes en une **carte de l'occupation des sols**,
- **2. Dessiner des éléments linéaires** tels que des routes, des chemins de fer, des pipelines et des clôtures.
- 3. Convertir des ensembles de données de couverture du sol et d'éléments linéaires en une **surface de coût.**
- 4. Indiquez les **parcelles d'origine** de la faune

**5. Identifier les corridors potentiels de déplacement de la faune en fonction de la** difficulté relative d'atteindre n'importe quelle zone du https://grmcco.users.earthengine.app/view/corridor-mapping-tool-v3

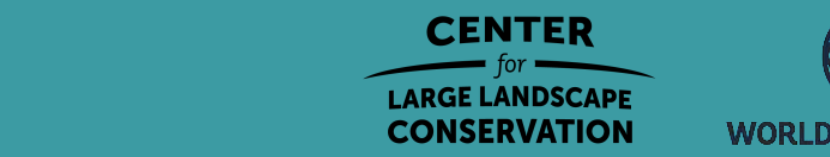

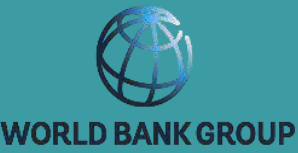

## Étapes de l'identification et de la hiérarchisation des corridors

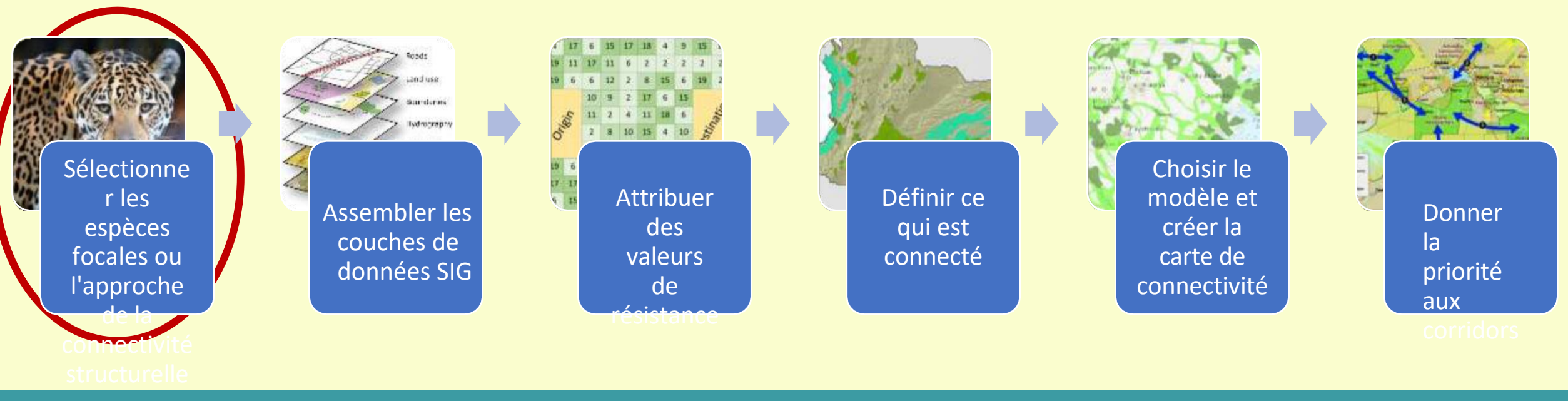

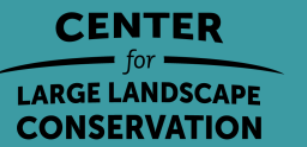

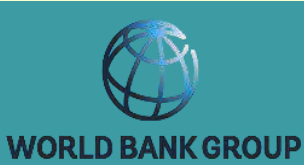

#### Considérations sur les espèces foc

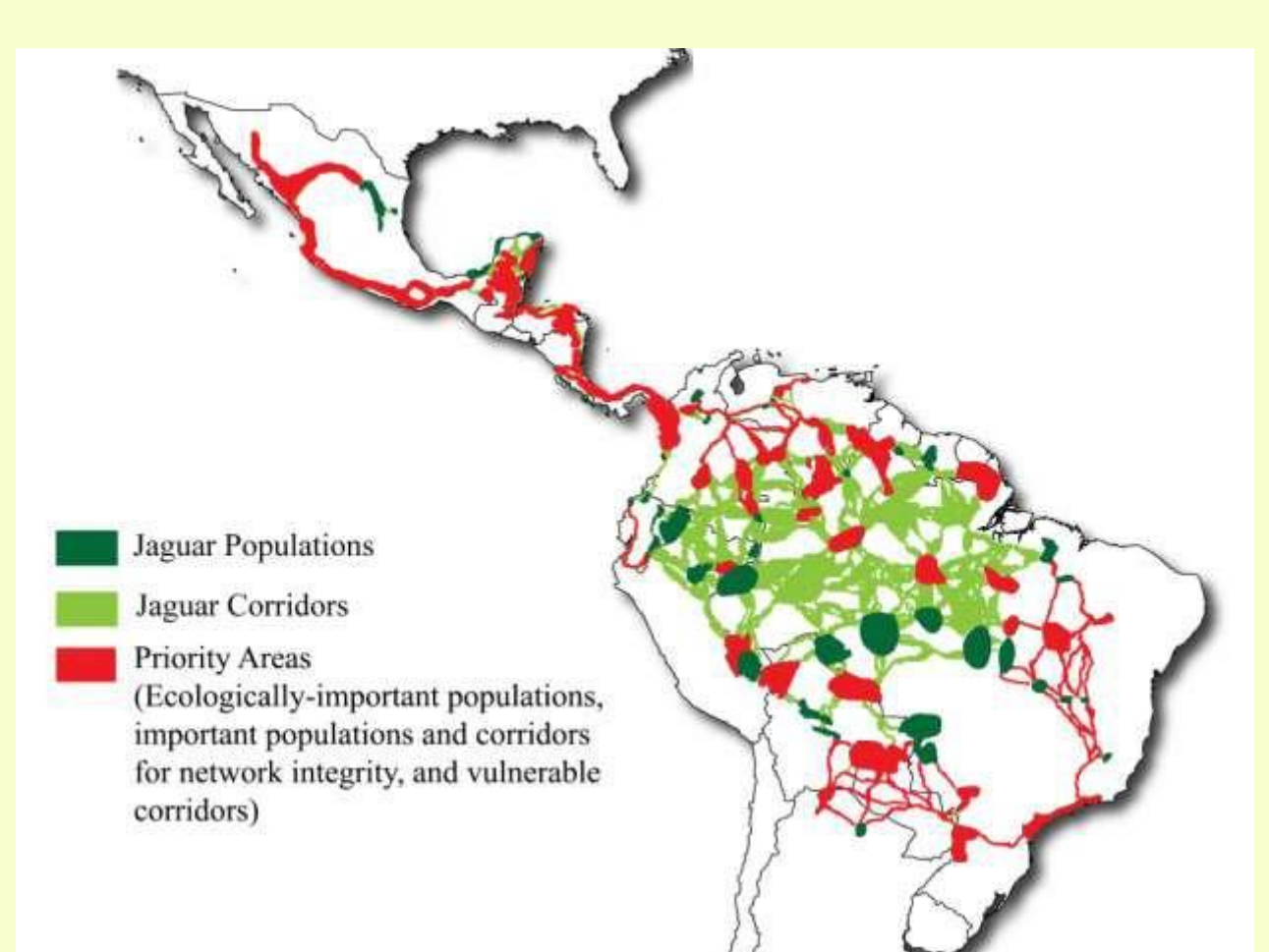

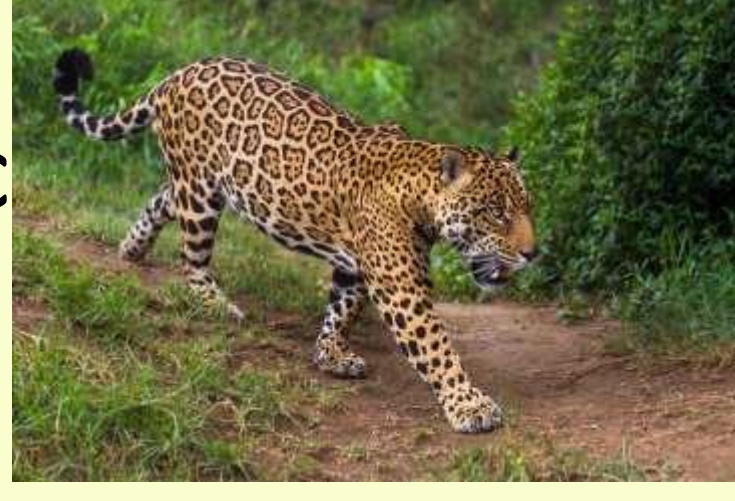

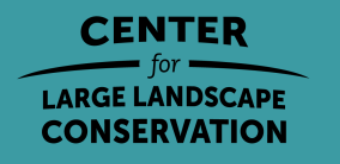

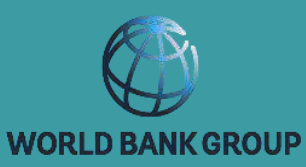

Considérations sur les espèces focales

- Espèces phares ET
- Espèces ayant des capacités de dispersion limitées
- Spécialistes de l'habitat
- Espèces importantes pour les processus écologiques tels que la pollinisation

espèces sensibles sensibles sensibles sensibles sensibles sensibles sensibles sensibles sensibles sensibles se<br>Espèces sensibles sensibles sensibles sensibles sensibles sensibles sensibles sensibles sensibles sensibles s

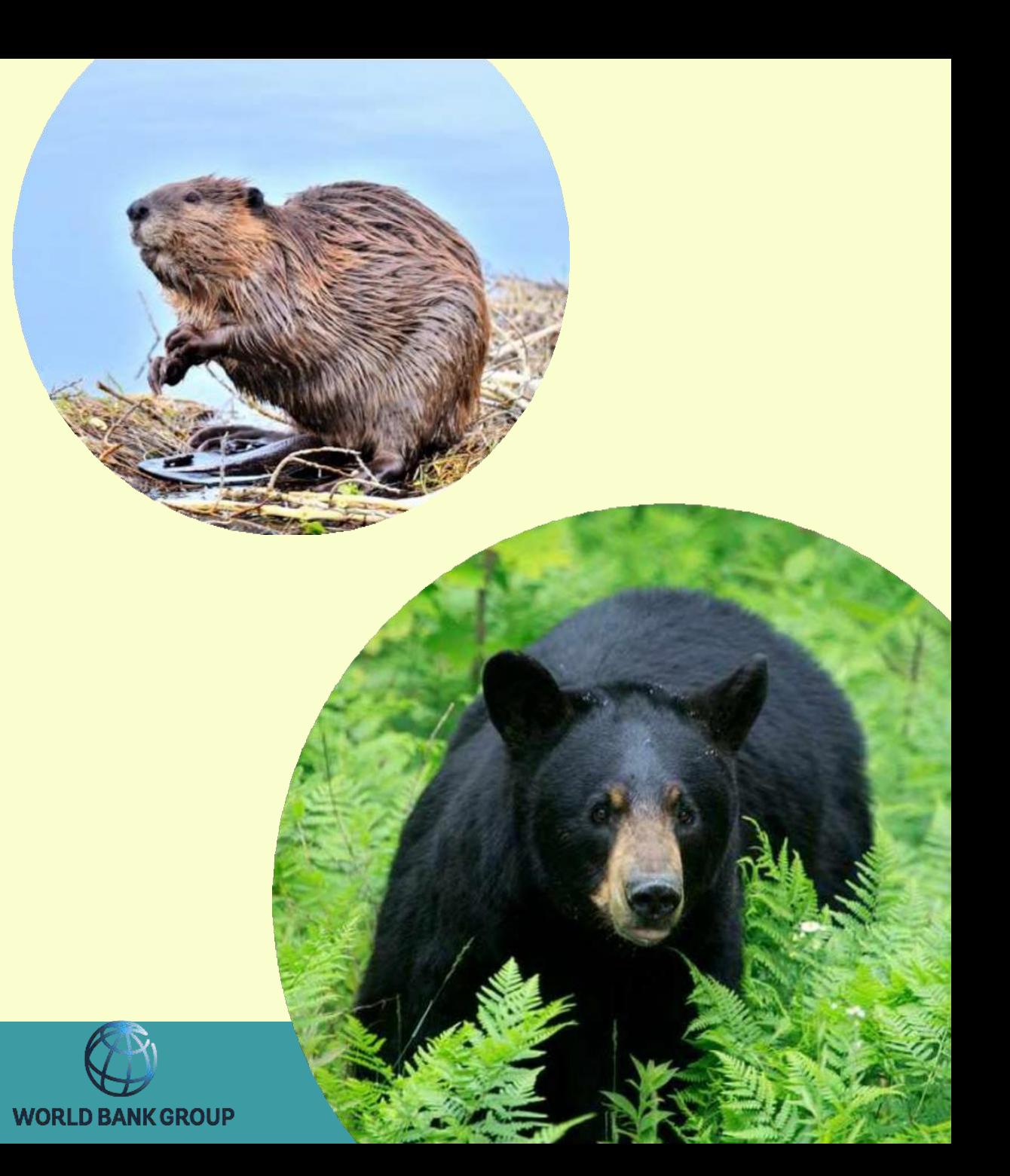

· Espèces clés

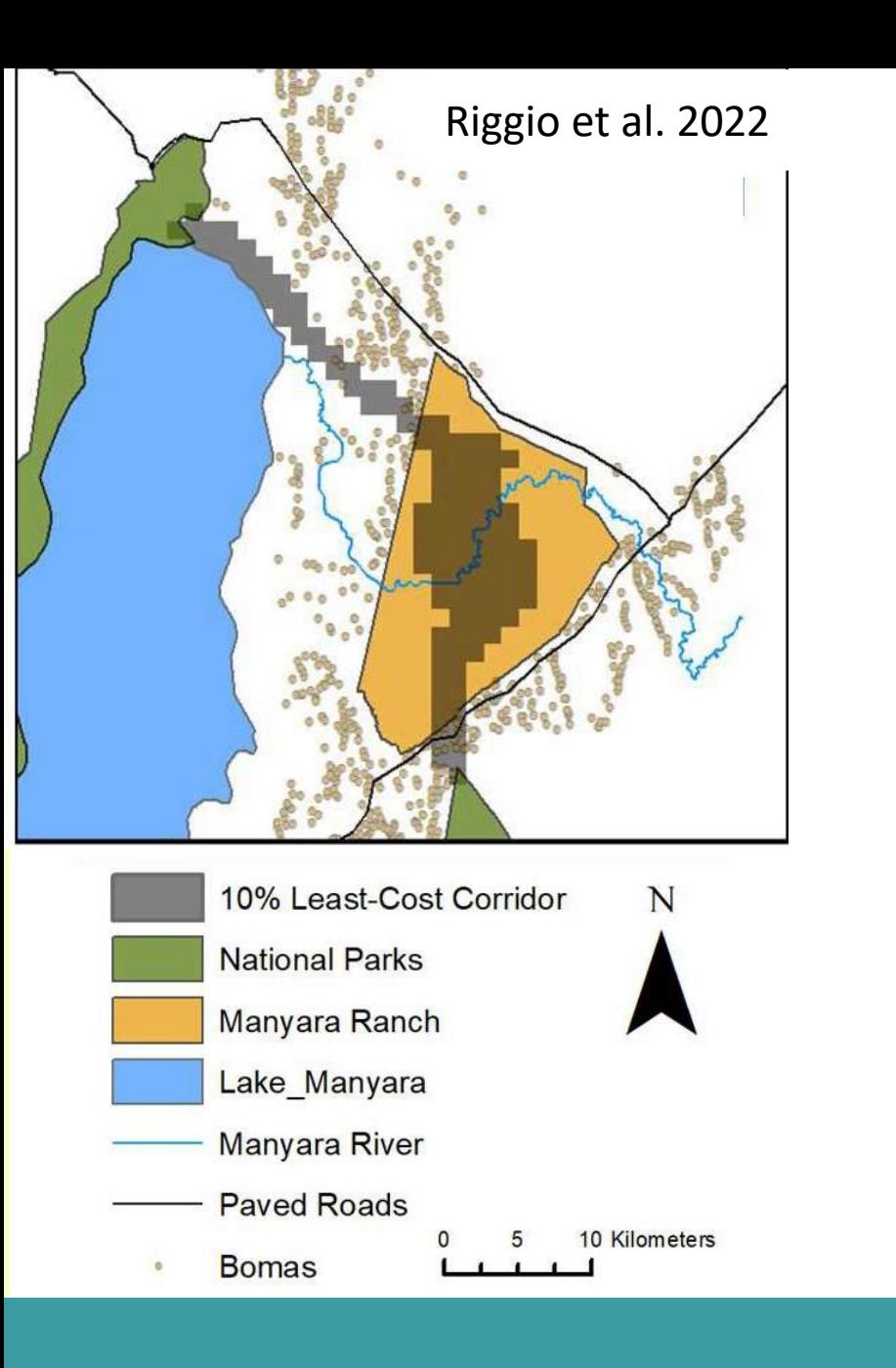

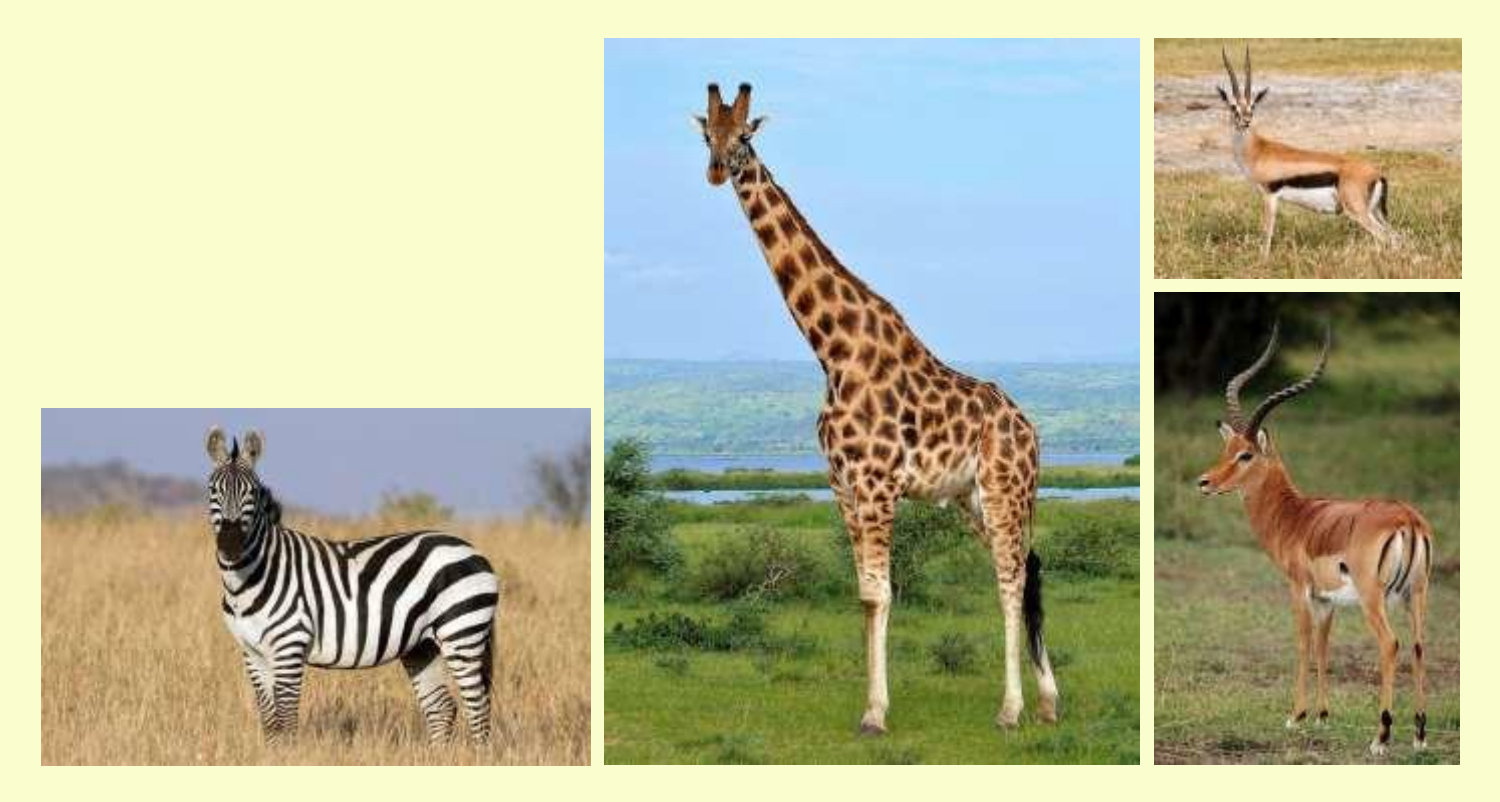

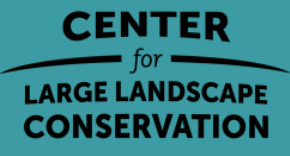

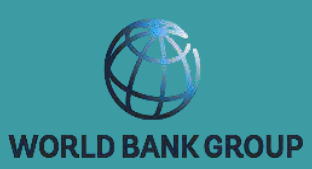

#### Connectivité structurelle

Une mesure de la perméabilité de l'habitat fondée sur les caractéristiques physiques et la disposition des parcelles d'habitat présumées importantes pour le déplacement des organismes dans leur environnement.

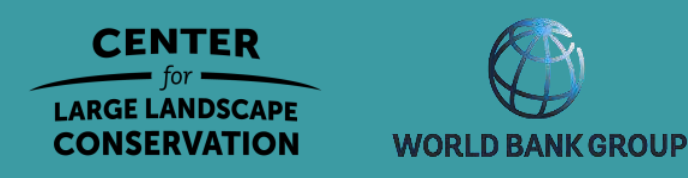

Connectivité structurelle Une mesure de la perméabilité de l'habitat fondée sur les caractéristiques physiques et la disposition des parcelles d'habitat présumées importantes pour le déplacement des organismes dans leur environnement.

## Connectivité fonctionnelle

La mesure dans laquelle les preuves indiquent que les paysages facilitent ou entravent le mouvement des organismes.

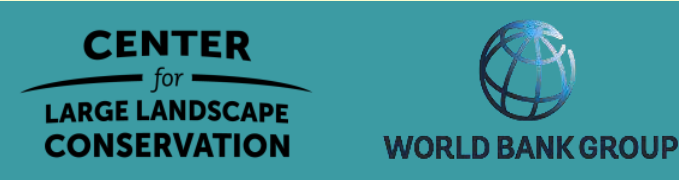

# Des questions?

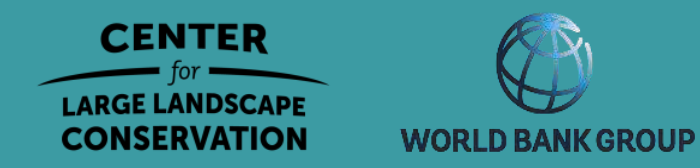

# Étapes de l'identification et de la hiérarchisation des corridors

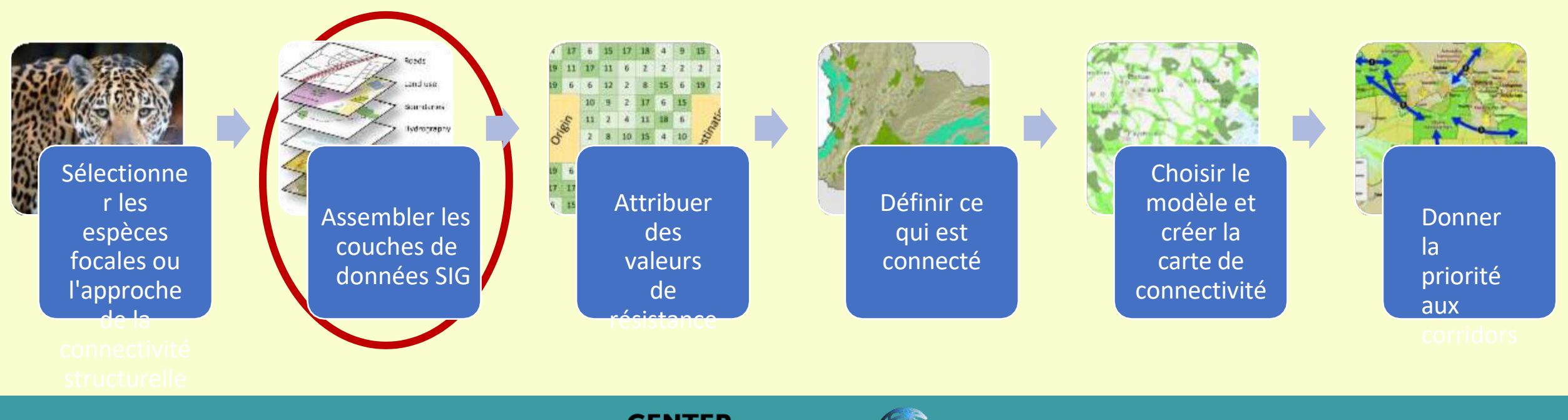

**CENTER LARGE LANDSCAPE CONSERVATION** 

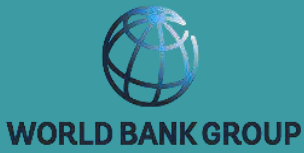

#### Assemblage de couches SIG : ressources mondiales

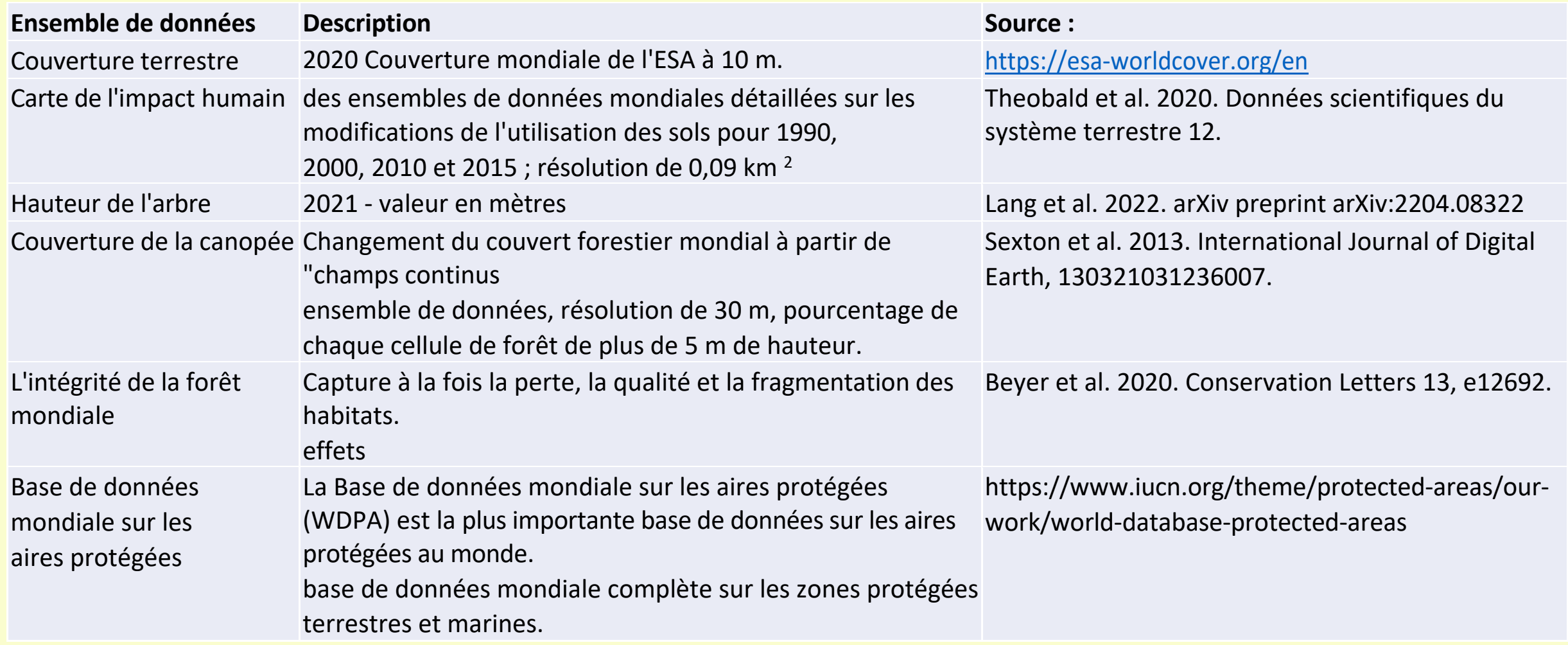

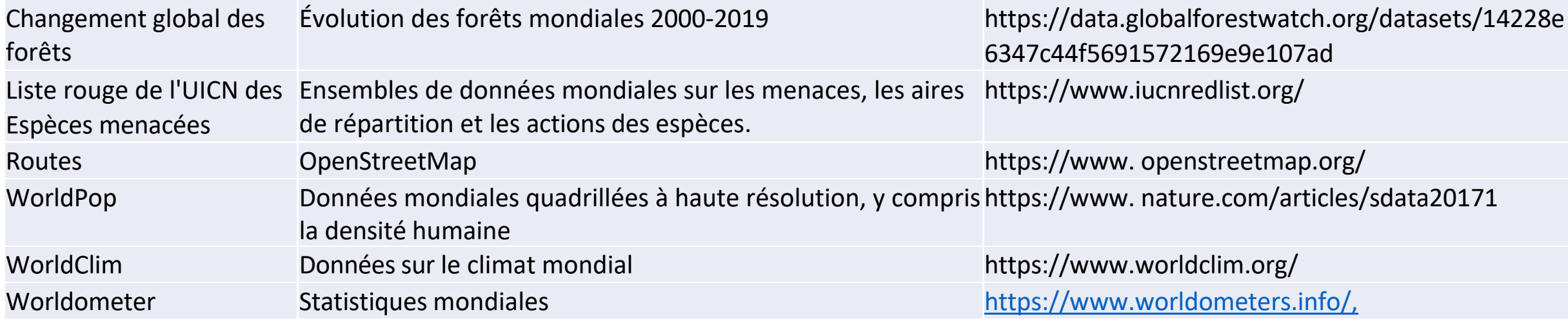

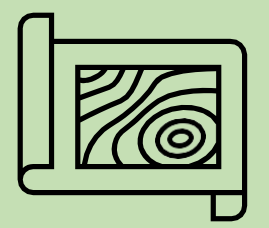

# 1. Sélectionner la zone d'étude

**Directions** 

- Choisissez une petite zone (~100 km<sup>2</sup>) avec une route au milieu.
- Dessinez un rectangle

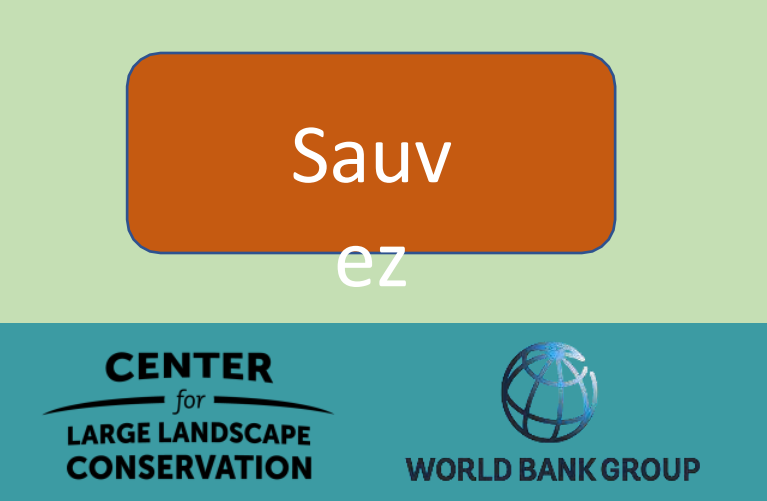

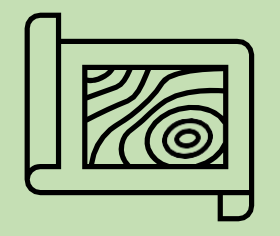

# 2. Créer une carte de l'occupation du sol

Indiquez à l'outil ce qu'est une forêt, une prairie, une zone aménagée.

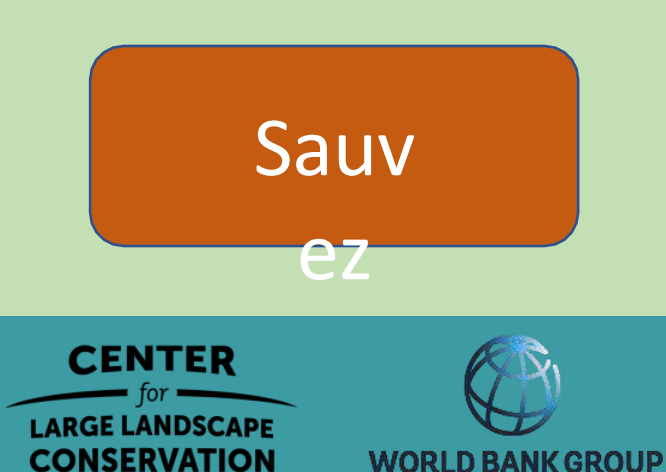

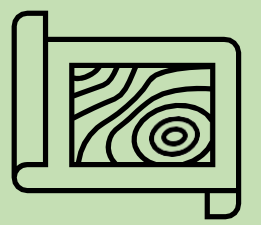

#### 3. Ajouter des routes existantes

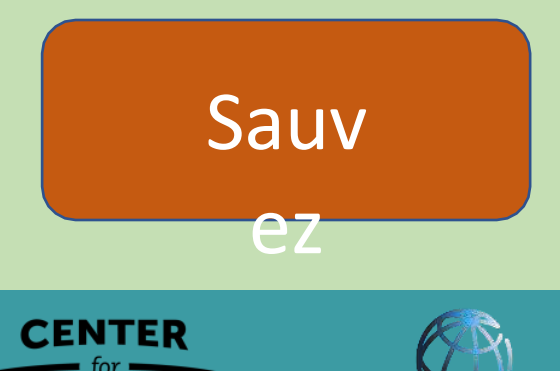

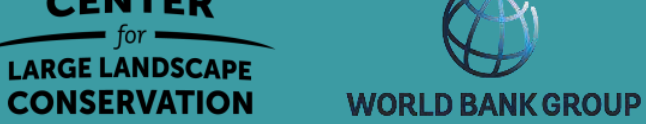

# Étapes de l'identification et de la hiérarchisation des corridors

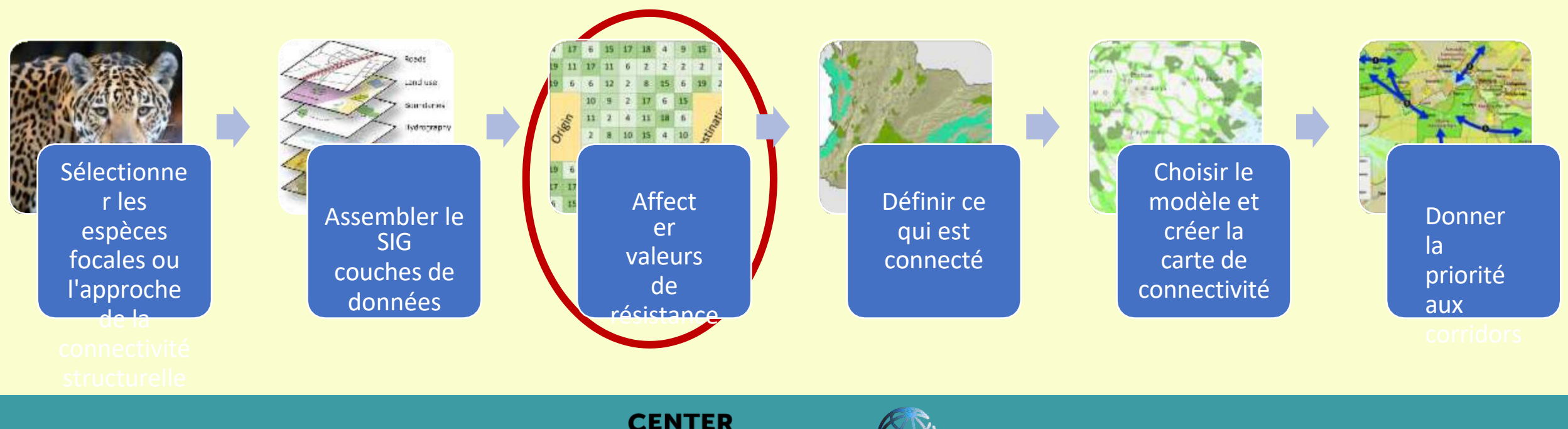

**LARGE LANDSCAPE CONSERVATION** 

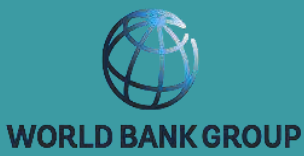

#### Carte de résistance

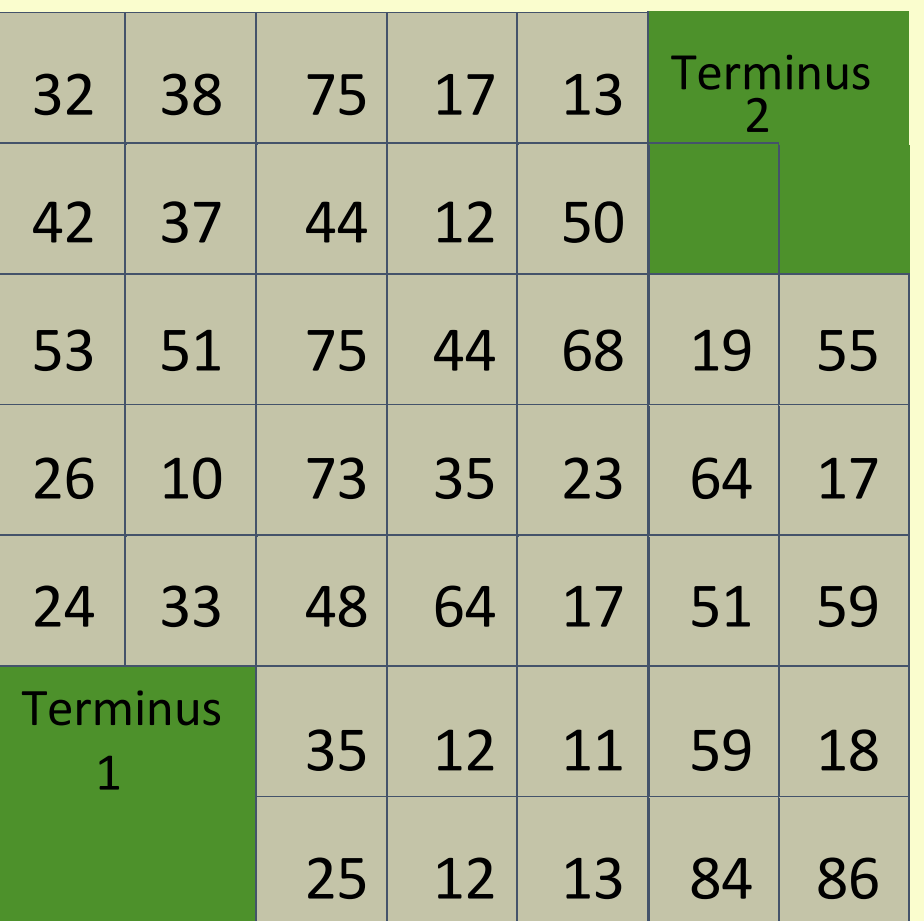

Résistance = difficulté de traverser le pixel pour l'espèce d'intérêt.

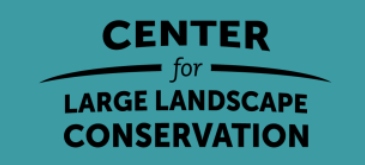

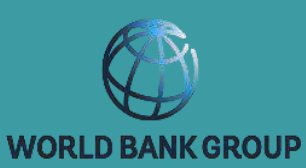

Estimation des valeurs de résistance (appelés frais de déplacement dans l'outil de cartographie des corridors fauniques)

#### **Espèces focales**

- Inverse de l'adéquation de l'habitat
- Fonctions de sélection des ressources
	- Basé sur des données ponctuelles, des étapes ou des chemins
- Modèles mécanistes
- Avis d'experts

#### **Structurelle**

• Degré de modification humaine/naturelle

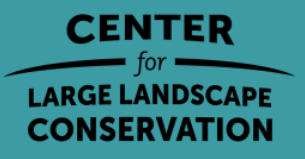

**WORLD BANK GROUP** 

#### Estimation des valeurs de résistance

#### **Espèces focales**

- Inverse de l'adéquation de l'habitat Spear et al. 2010. Écologie moléculaire
- Modèles de sélection des ressources Zeller et al. 2012. Écologie du paysage
	- Basé sur des données ponctuelles, des étapes ou des chemins
- Modèles mécanistes Golden et al. 2022. Modélisation et logiciels environnementaux
- Avis d'expert Rabinowitz et al. 2010. Conservation biologique **Structurelle**
- Degré de modification humaine/de naturalité Theobald et al. 2012. Lettres de conservation

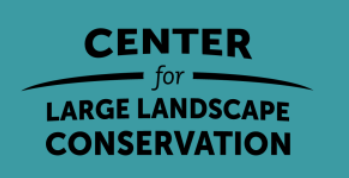

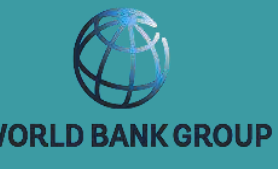

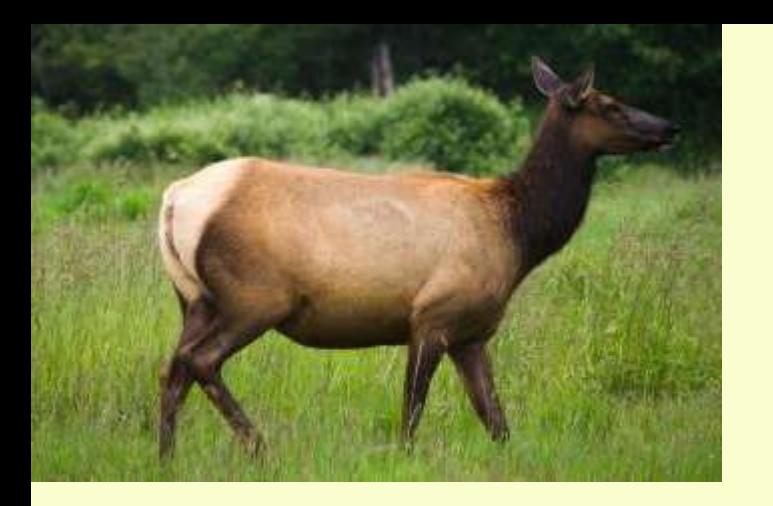

#### Valeurs de résistance pour l'élan

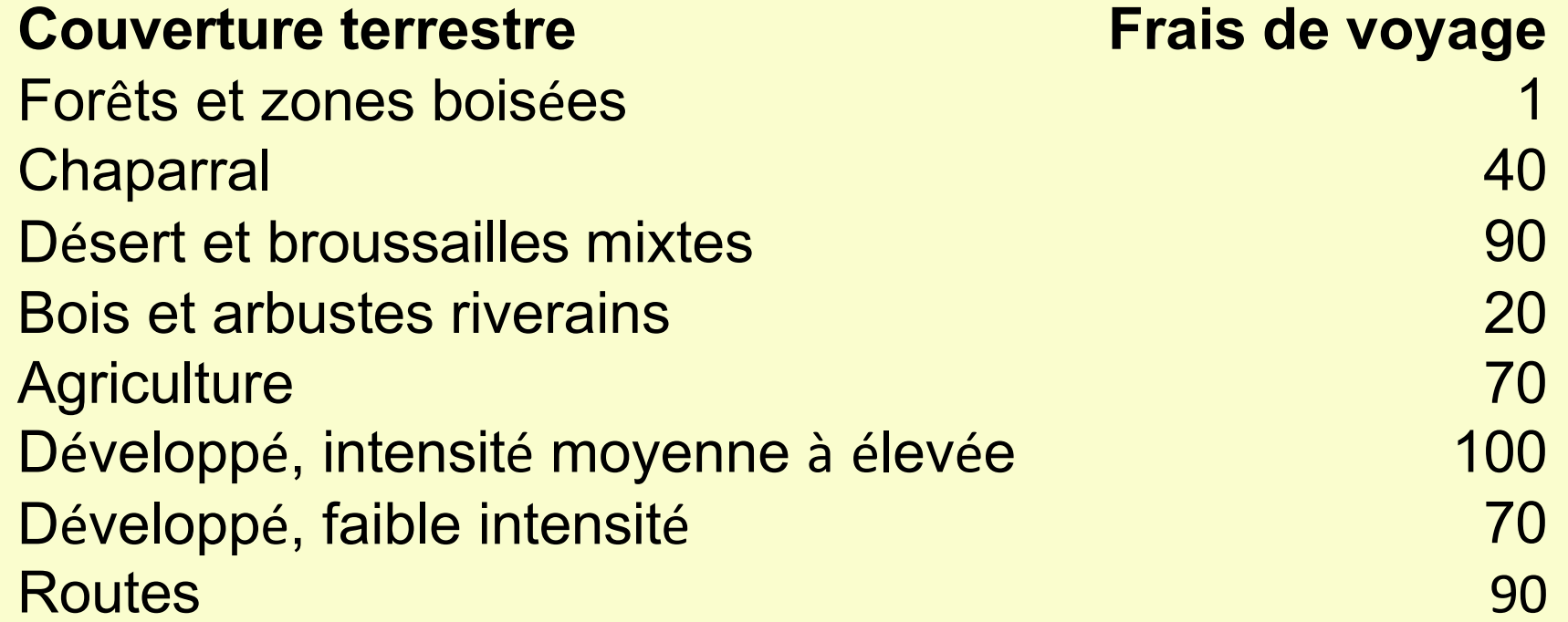

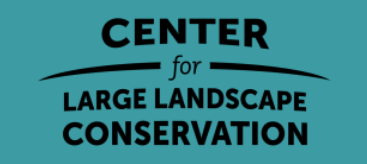

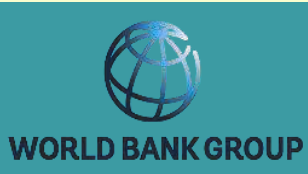

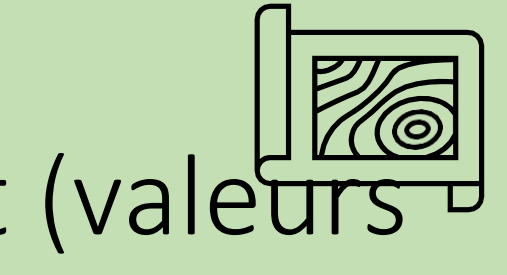

# 4. Affectation des frais de déplacement (valeurs de résistance)

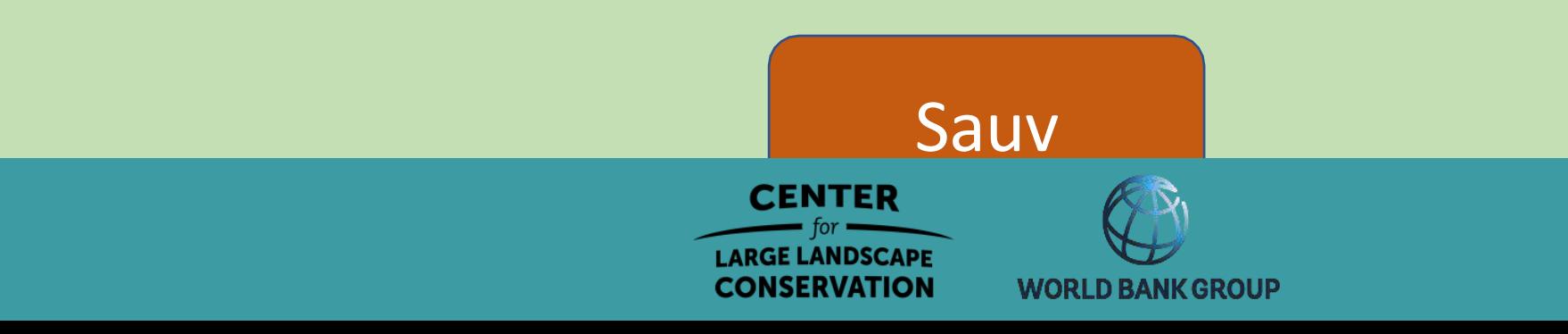

# Des questions ?

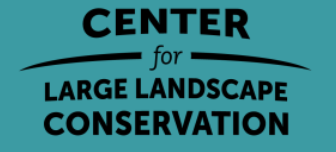

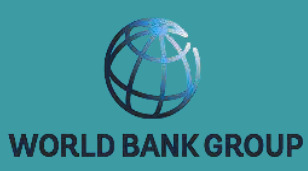

 $1.34 - 1.$ 

# Étapes de l'identification et de la hiérarchisation des corridors

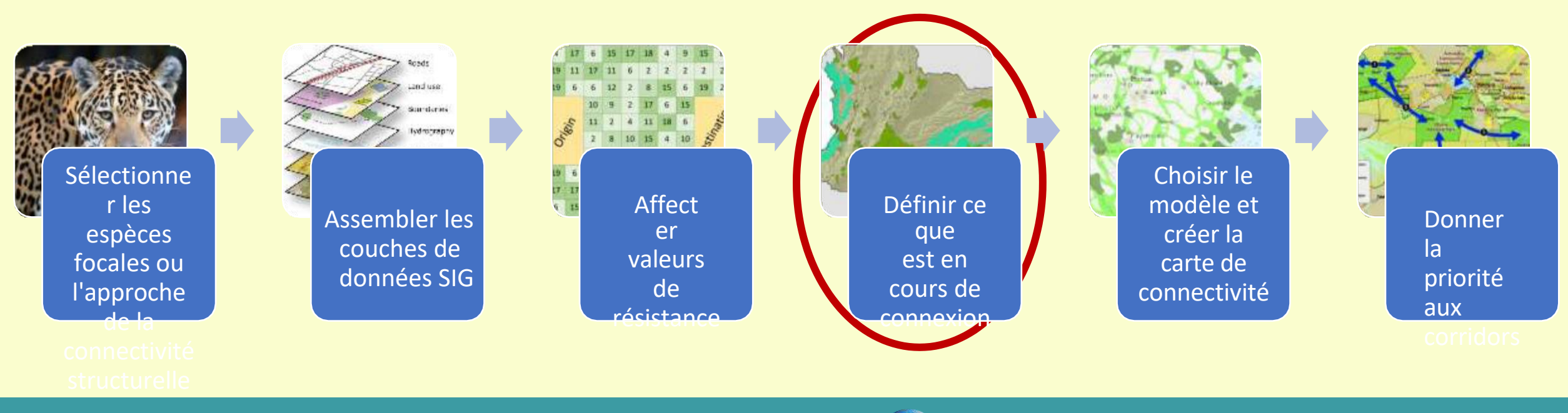

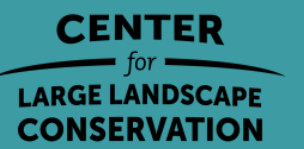

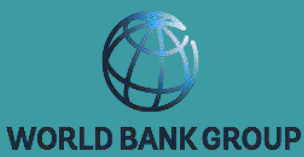

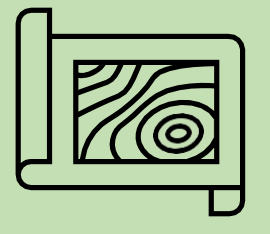

# 5. Créer des zones de source pour la faune

#### Ressource : Carte des aires protégées mondiales

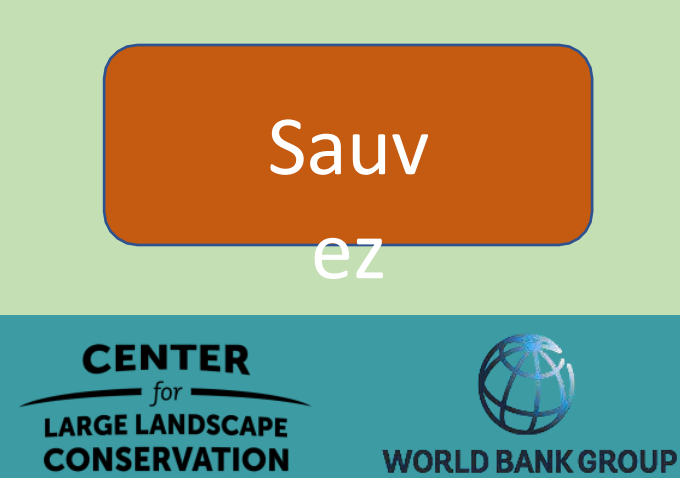

# Étapes de l'identification et de la hiérarchisation des corridors

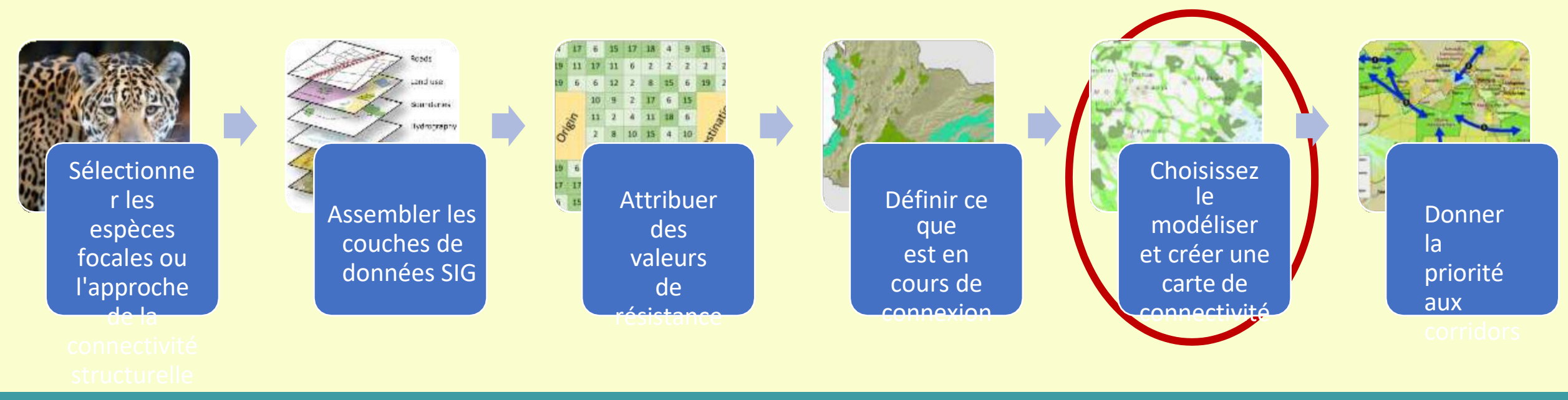

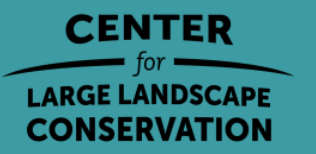

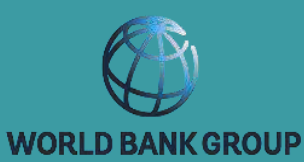

#### De la carte des résistances à la carte des coûts

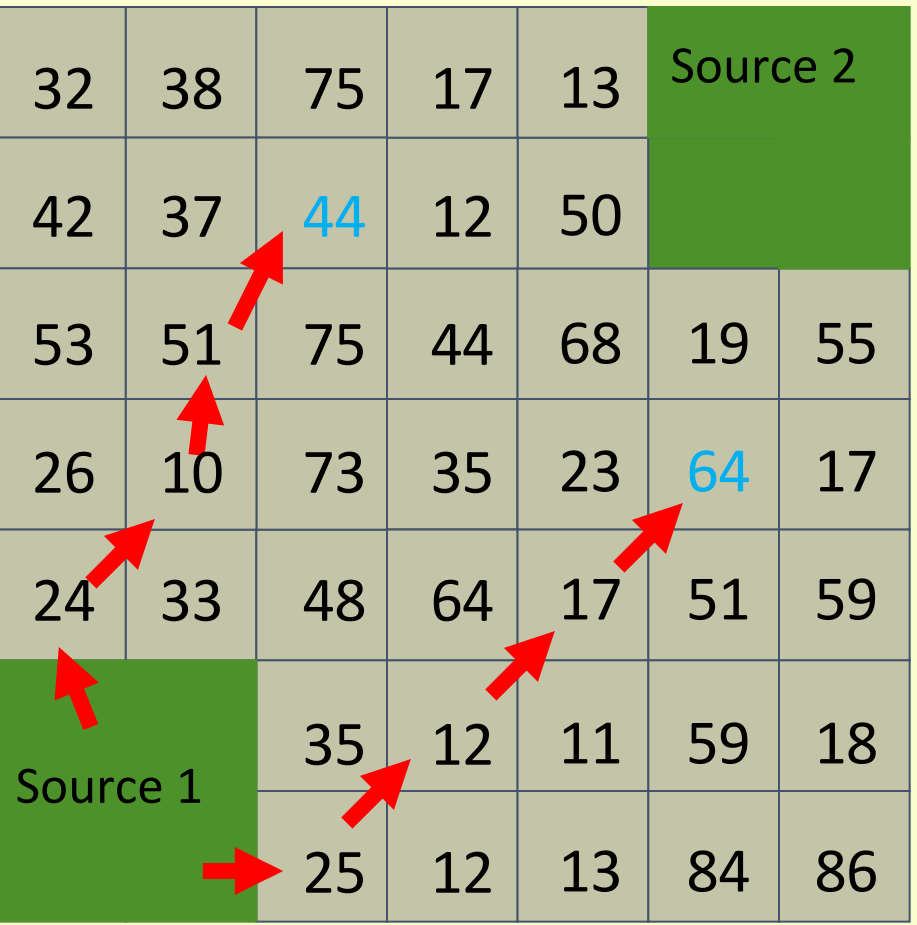

Résistance = difficulté de traverser le pixel pour l'espèce d'intérêt.

Coût = somme la plus faible des résistances d'une source à une cellule

Coût de la source 1 pour cette cellule = 25+12+17+ ½  $(64) = 86.$ 

Coût de la source 1 à cette cellule = 107.

Crédit : Dr. Paul Beier

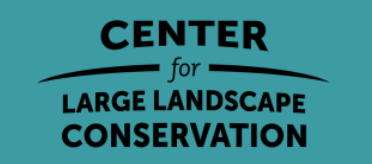

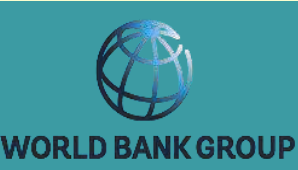

#### Modélisation du moindre coût : Carte des coûts

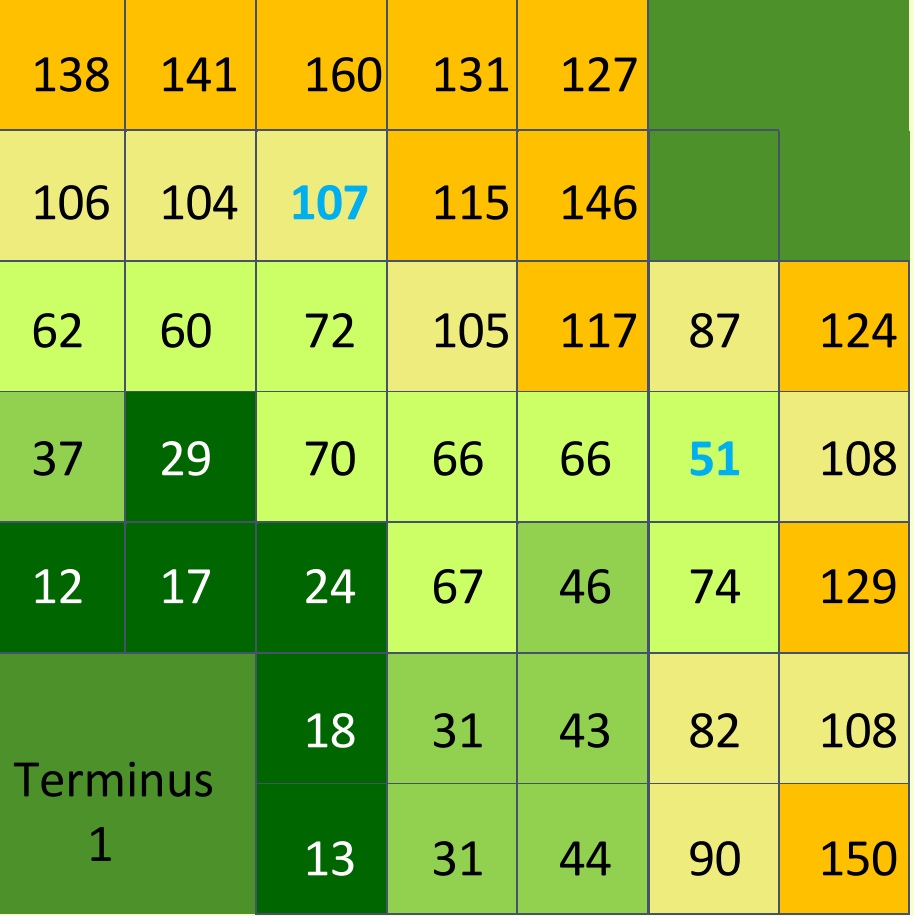

Coût de la distance - coût du trajet de la source 1 à *chaque cellule*

Crédit : Dr. Paul Beier

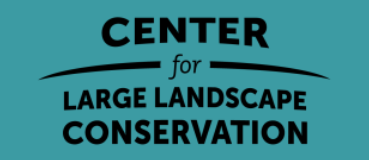

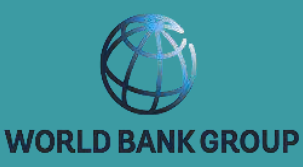

#### Modélisation du moindre coût : Couloir de moindre coût

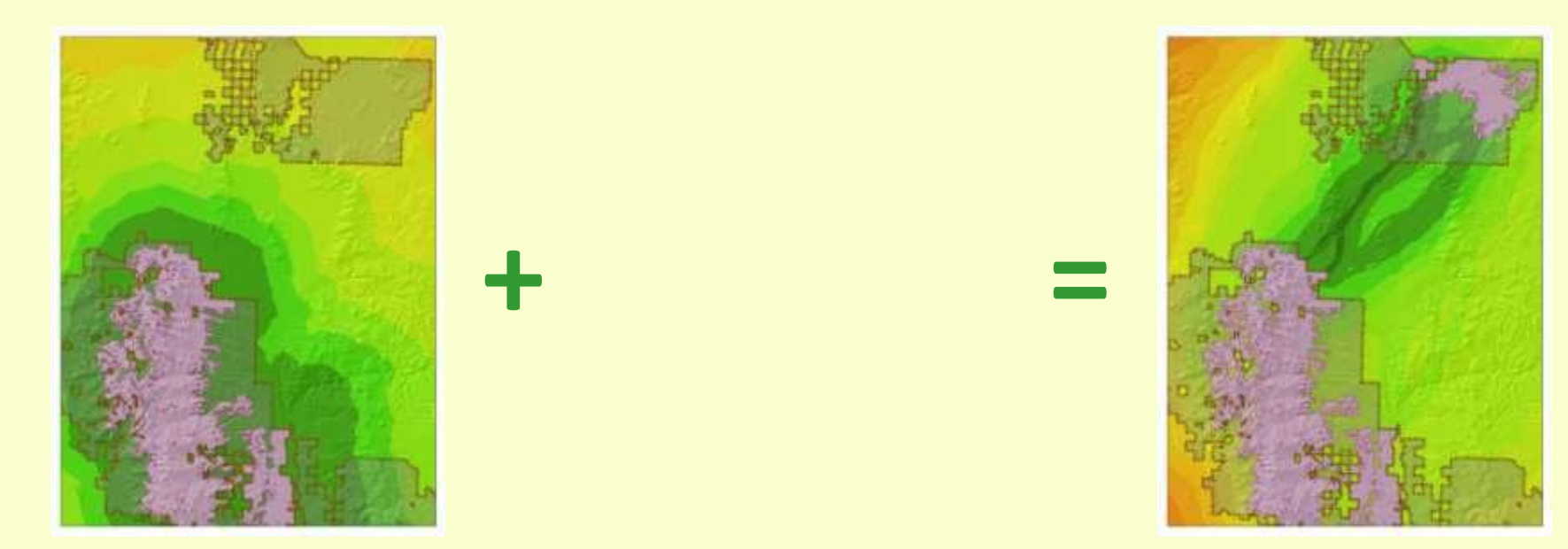

#### Carte des coûts 1 + Carte des coûts 2 = Corridor de moindre coût

Il ne s'agit PAS d'un chemin prédit (les animaux n'ont pas une connaissance parfaite du paysage).

plus automobile. Crédit : Dr. Paul Beier

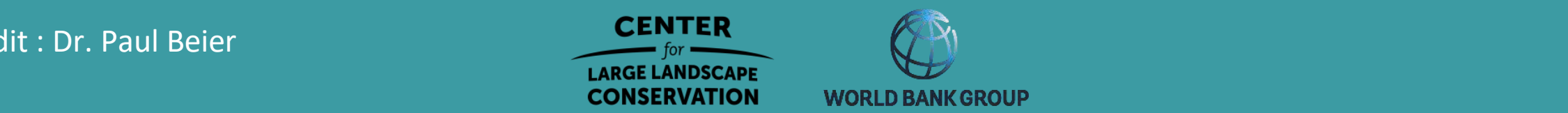

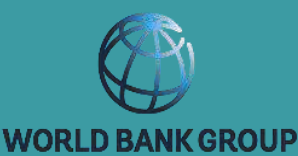

#### Modélisation des corridors à moindre coût

Carte des coûts

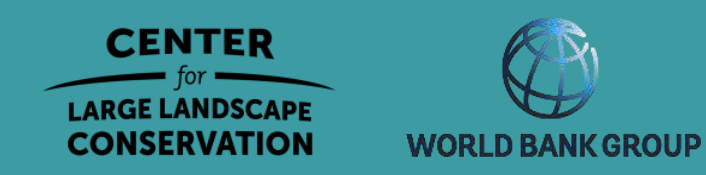

#### Modélisation des couloirs

Rudnick et al. 2012. Le rôle de la connectivité des paysages dans la planification et la mise en œuvre des priorités de conservation et de restauration. Questions d'écologie

- Chemins/corridors à moindre coût
- Chemins de moindre coût factoriels
- Théorie des circuits
- Théorie des graphes
- Cerneau résistant
- Modèle de mouvement basé sur l'individu
- Modélisation de la population spatialement explicite

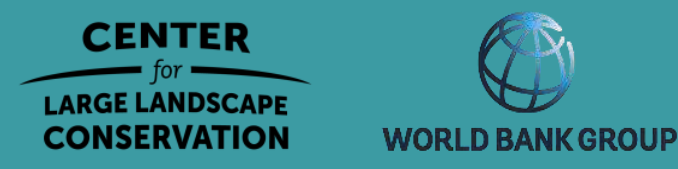

#### Modélisation des couloirs

Rudnick et al. 2012. Le rôle de la connectivité des paysages dans la planification et la mise en œuvre des priorités de conservation et de restauration. Questions d'écologie

- Chemins/corridors à moindre coût
- Chemins de moindre coût factoriels
- Théorie des circuits
- Théorie des graphes
- Cerneau résistant
- Modèle de mouvement basé sur l'individu
- Modélisation de la population spatialeme

Chaque approche permet de modéliser un aspect de la connectivité.

Il n'y a pas d'approche unique qui soit la meilleure pour toutes les tâches.

Vous pouvez utiliser plus d'une world BANKGROUP<br>
approche par tâche

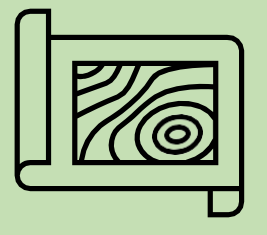

## 6. Effectuez une analyse de la connectivité !

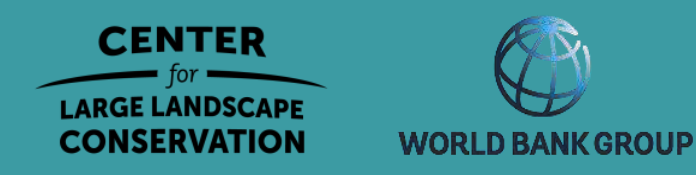

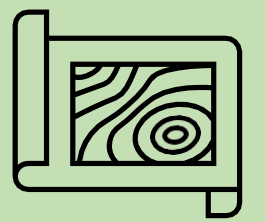

# 7. Créer un scénario alternatif et relancer l'analyse

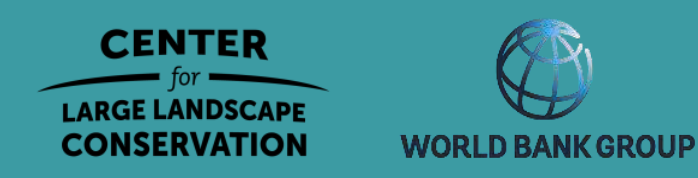

## Autres outils de planification de la connectivité

https://conservationcorridor.org/corridor-toolbox/programs-and-tools/

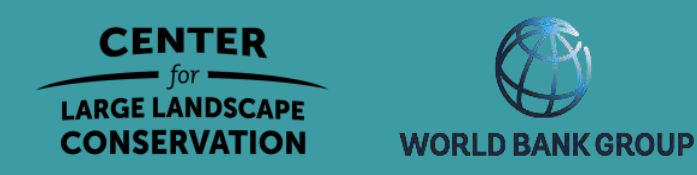

# Des questions ?

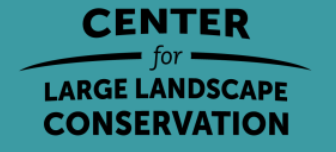

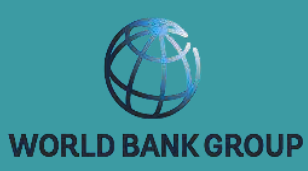

 $1.34 - 1.$ 

# Étapes de l'identification et de la hiérarchisation des corridors

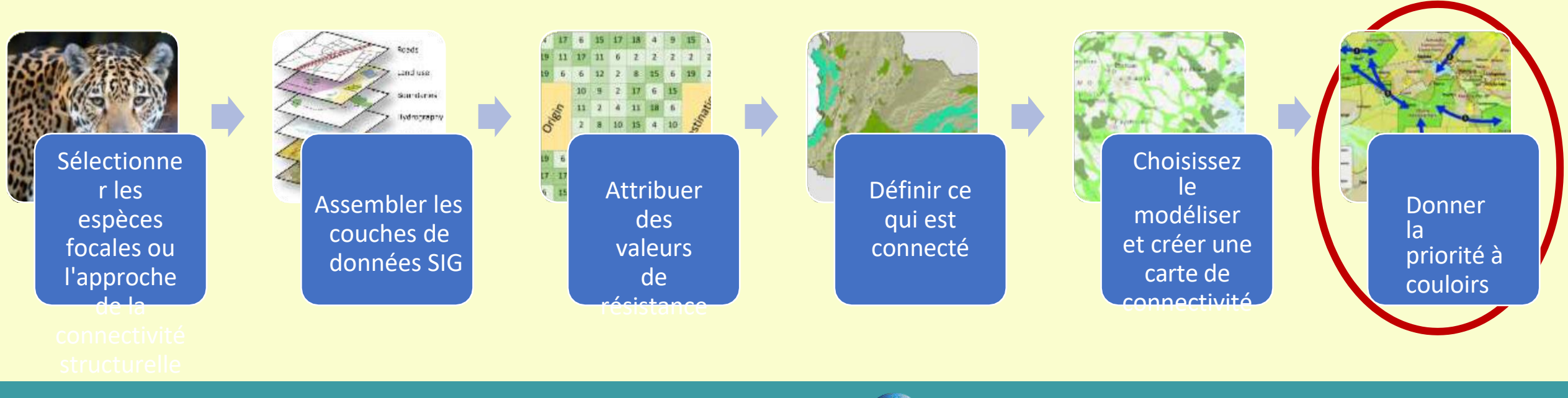

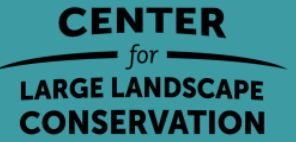

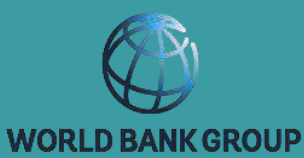

**Priorité = Valeur + Menace + Opportunité**

Valeur : les avantages pour la biodiversité et le bien-être humain que procure un corridor.

Menace : facteurs qui augmentent la probabilité que la valeur de connectivité d'un corridor soit réduite à l'avenir.

Opportunité : facteurs qui influencent la capacité des défenseurs de la nature à mettre en œuvre avec succès les actions de conservation de la connectivité souhaitées à l'intérieur ou autour d'un corridor.

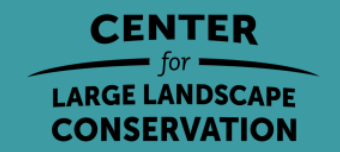

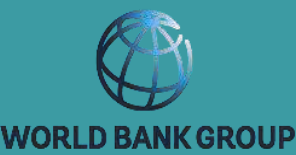

- Nom de la variable
- Description de la variable
- Motif de l'inclusion
- Catégories proposées
- Exemples de sources de données

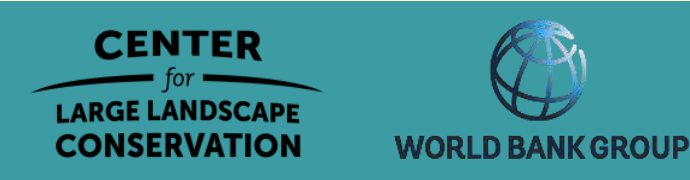

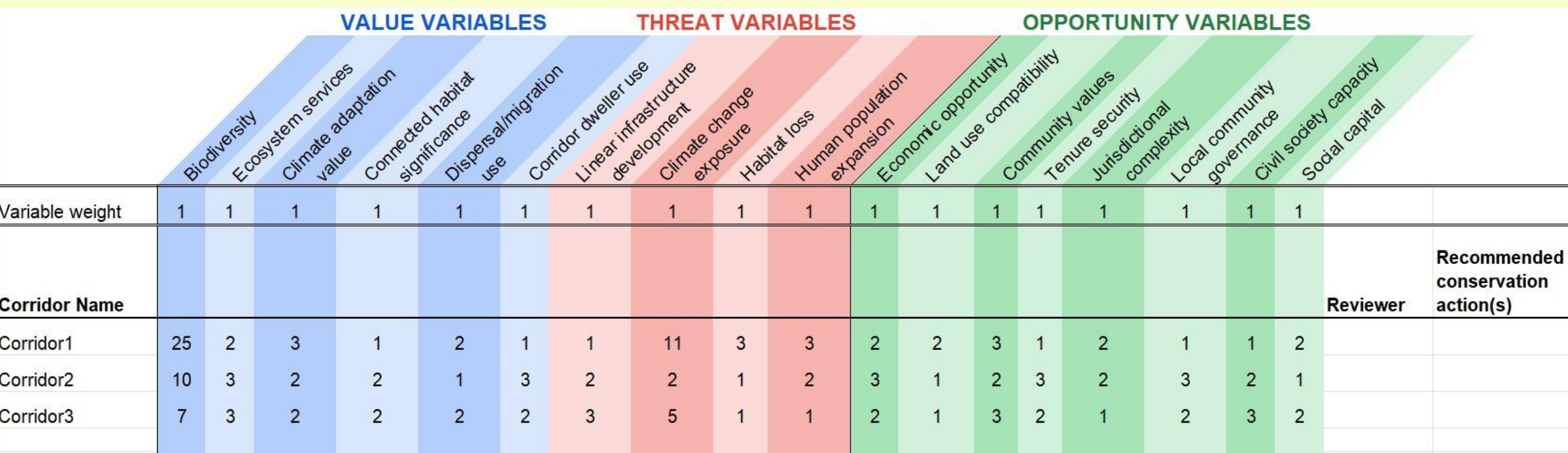

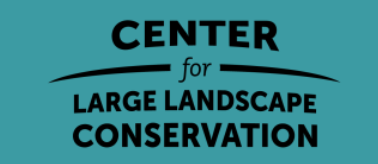

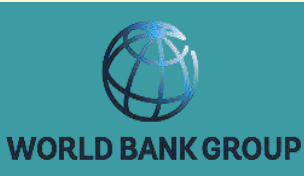

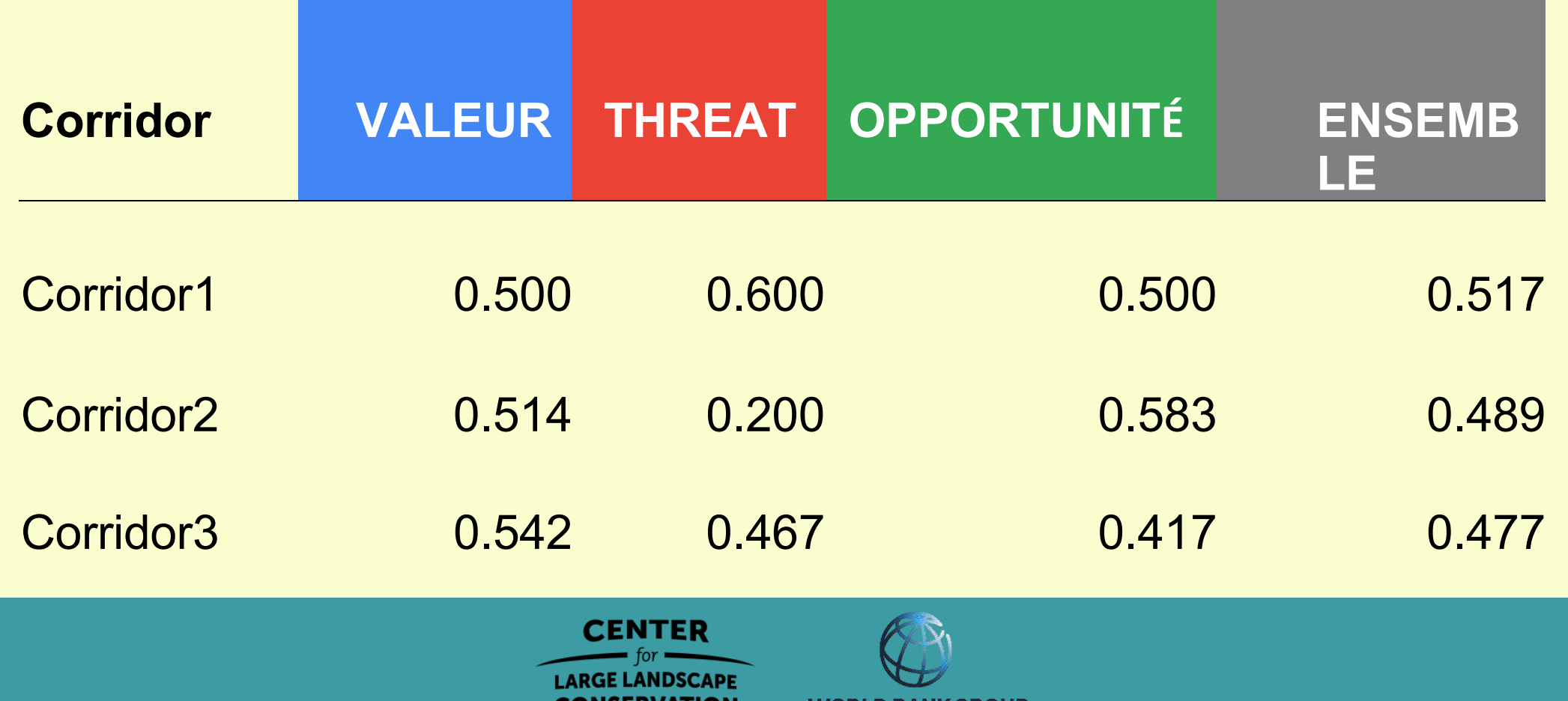

WUKLD BANK GROUP

LUNDERVATIUN

# Étapes de l'identification et de la hiérarchisation des corridors

Définir les objectifs écologiques

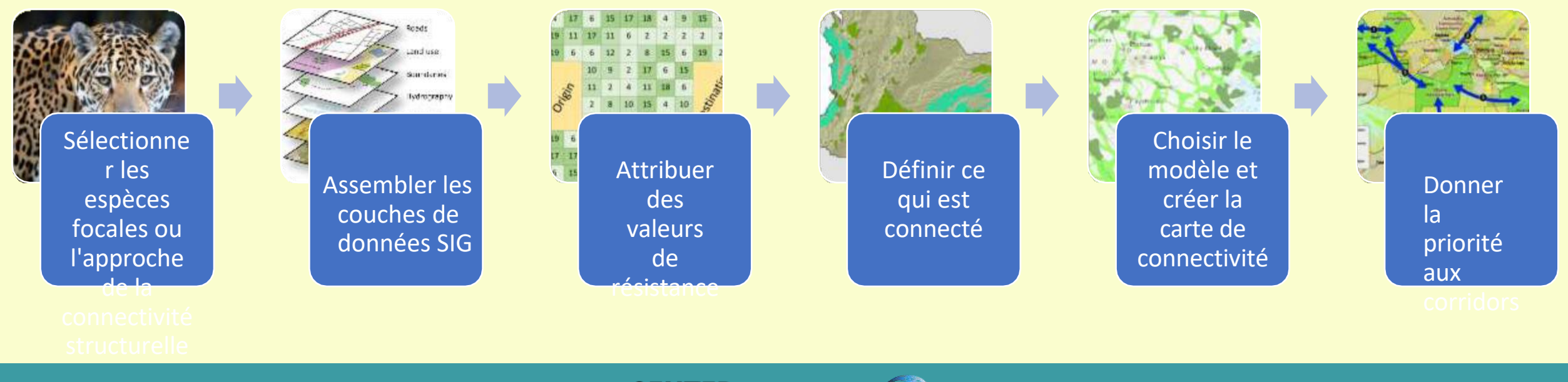

**CENTER LARGE LANDSCAPE CONSERVATION** 

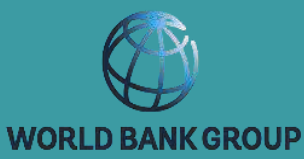

Évaluer l'utilité potentielle de les corridors identifiés

# Des questions ?

#### [annika@largelandscapes.org](mailto:annika@largelandscapes.org)

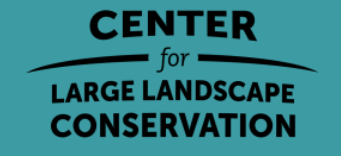

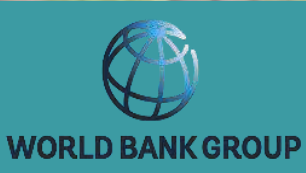